## Download free Photoshop 2022 (Version 23.0.1) With Full Keygen Torrent Windows 10-11 2023

Installing Adobe Photoshop is relatively easy and can be done in a few simple steps. First, go to Adobe's website and select the version of Photoshop that you want to install. Once you have the download, open the file and follow the on-screen instructions. Once the installation is complete, you need to crack Adobe Photoshop. To do this, you need to download a crack for the version of Photoshop you want to use. Once you have the crack, open the file and follow the instructions to apply the crack. After the crack is applied, you can start using Adobe Photoshop. Be sure to back up your files since cracking software can be risky. With these simple steps, you can install and crack Adobe Photoshop.

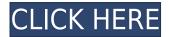

I love sketch and use it all the time to create simple illustrations. The software is intuitive, and it's easy to get started. Along with the iPad Pro, I'm enjoying sketch, and I think it's a great way to start my creative thinking process. Sharing of your work in Sketch is new to iOS. Although you can view your sketches on the iPad, this is a new function. Browsing the folders help you see your layouts, but you can view them from the App, too. It's like viewing your collections and recently viewed items in iPhoto. A "0" in the second column indicates that you have not yet shared that version of your Sketch. Unfortunately, you can not alter the original file or delete a version. You can Share for Review from My Artboards so that you can edit sites with shared versions using a Mac. Another new feature is, when you are finished, save the filledWorkspace (the white area inside your nonrectilinear sketch) as a new file. Some programs, like Illustrator and Photoshop, perform functions on your artboards which you may not be aware of, and they need to be turned off or switched off if you want to have a working workflow. Adobe has taken some of this functionality and made it available from within sketch itself. 'Artboard' is a new type of Layers border, and when you switch to 'Artboard' mode, you can apply different tools or effects to the Layers. During the Artboard session, your RAW file remains open in your desktop application, so changes are being made to your underlying file.

## Download Photoshop 2022 (Version 23.0.1)Crack Licence Key 64 Bits 2023

Adobe Photoshop is a powerful image editing software used for retouching, photo manipulation or

graphic design. Photoshop is well equipped with a wide range of tools for all your graphic design and photo retouching needs. It is a great tool for anyone who likes to see how to edit images. Adobe Photoshop cc is a creative suite that includes tools for photo, video, drawing, and web design. If you are looking for a powerful tool that can help you celebrate your imagination and imagination you are in the right place. The term Prismacolor may not be familiar to you, but it is a popular brand that produces colored pencils for drawing which have special skin tone colors that you don't often find in other coloring pencils. **The Adobe Illustrator GIMP of course**is a free graphics program that allows you to create illustrations in a creative digital environment. The most notable applications of the program are graphics for web pages and poster designs. When we think of Adobe Photoshop we usually think of populating and changing the image that we placed on our canvas. But did you know that it is capable of far more than that? It has the ability to change the shape of images, and we can put full textures on them as well. Adobe Photoshop has been widely used in the organization of the gender and the race of the photos. The Original Photoshop can open images from a variety of graphic formats, including those from Macintosh, Windows, Macintosh, and Windows applications. e3d0a04c9c

## Download Photoshop 2022 (Version 23.0.1)Torrent [32|64bit] {{ lAtest versIon }} 2023

"The Adobe Creative Suite indicates the best of the best for creative professionals — outstanding software choices, combined with a set of top-notch partner products," Kay explained. "Photoshop aligns perfectly with our evolving brand. Creative professionals around the world also believe that Photoshop is essential to their workflow, so it's a company-wide rallying cry: Photoshop is the epitome of their best, our best, and the best partner for illustration, photography, video and more. The Adobe Creative Suite as a whole continues to grow its dominance in the market. The latest version trended toward the Mass Market, reflecting the fact that the best of the best is available at any price point. This new release shows us how Adobe keeps brining out the best of the best for all of us." This camera was a challenge when it came to making it stand out. The illustrations in this case are delving into a world of which the photographer couldn't even imagine. Matte paper gave the subject a contrast in darkness, while the light created a feeling of an almost black and white image. Subtle was the best way to go. Photoshop is an attention to detail on par with the best handdrawn illustrations. This was a really difficult challenge, but the final look of it looks like a painting. The subject is a beautifully made card. Image editing software like Photoshop and Lightroom have been recognized as one of the greatest benefits of computers. After all, they allow us to take a picture and make it look like an oil painting. There is an exact science to how they work, and today, a team of artists have finally given the world the exact science to how you can make a picture look real. Meet Adobe Sensei, Pixel-Perfect AI and Mind Modeling.

download photoshop cc 2018 full crack view designer photoshop cc 2018 deutsche sprachdatei download download adobe photoshop cc 2018 amtlib.dll crack file download crack photoshop cc 2018 amtlib.dll photoshop 2018 download ita mac download and install photoshop cc 2018 in 171 mb photoshop cc 2018 download ita crack photoshop 2018 download ita how do i download adobe photoshop elements 2018 adobe photoshop cc 2018 download ita

Because they are designed to give users the power of creativity throughout the process of creating images, a few online courses will show you how to edit, manipulate, organize, compose, transform, or letter your photos in a short time. These Photoshop courses will be carried out in your web browser or working space to avoid additional costs and free time. Image editing is synonymous with Photoshop. Photoshop is the most popular software for enhancing images and starting with a blank canvas, it has a variety of tools and a strong editing engine that offers tremendous power for both novice and expert editors. Adobe Photoshop Elements: The Missing Manual is a complete approach to using the software that shows you how to get the most out of the program. Inside are illustrated discussions on the key features and tools you'll need to get the most out of your picture. If you prefer to learn how to use a program by your side, this is the online version of the Essential Guide to Adobe Photoshop Elements. Photoshop is the most popular and unique of Adobe's applications, serving as one of the few universally used desktop programs that is capable of doing everything from creating abstract visual art to digital animation. Still, Photoshop's training regiment can be rough for entrylevel artists, who might want the hours of instruction and tutorials offered by full-fledged Photoshop. From the Project Walkthrough labs to the tutorials video, this eBook provides the resources you need to use Photoshop with confidence and success. Whether you're a beginner who's just started

working with Adobe or a Photoshop pro who's exploring new ways to use the program, Project Walkthroughs for the latest version of Photoshop will show you how to use every feature for best results.

AI & machine learning features - Today's trend of delving deep into images via artificial intelligence makes photo editing and post processing even more fun. The latest version of Photoshop introduces AI powered features such as AI Photo, AI Style, AI Scratch, and AI Black & White. These are integrated into the drag & drop style of the Photoshop tool bar and let Adobe's machine learning algorithms "learn" how people typically work in the world of photography. Adobe has leveraged this AI technology to create "Photoshop Lens Lenses" - a collection of AI-powered lenses created to seamlessly perform professional-quality adjustments to images as well as an AI razor tool that can quickly scrape out objects from images. Video editing - With its revolutionary video editing tool, Adobe Premiere Pro CC 2019, Adobe visual effects artist can edit awesome video even more easily. The new feature named The Videographer, helps users create polished and professional videos, providing loved ones and audiences with special moments. Collaboration & creativity features -It's almost like collaborating with a bunch of good-looking friends. In this case, the good looks translate to working within the design of a variety of assets. Also new in Photoshop is the ability to drag and drop assets from the Design Panel directly onto the Photoshop canvas. Both the Design Panel and Palette panel become "Installed Panel Items" on the canvas, allowing the user to quickly access the content and seamlessly integrate the content on a project screen.

https://zeno.fm/radio/who-am-i-full-movie-download-in-tamil https://zeno.fm/radio/ex4-to-mq4-decompiler-4-0-401-1-cracked https://zeno.fm/radio/mastercam-x6-portable https://zeno.fm/radio/festo-fluidsim-5-full-version-free-download https://zeno.fm/radio/virtual-dj-echo-doppler https://zeno.fm/radio/digipos-ds-800-driver

Why Selections? Photoshop makes great selections but sometimes it's messy and tedious at times. You can't always select an area on an image without accidentally selecting something else as well. This tool aims to solve that problem. It's easy, effective and doesn't let you select more than the thing you're trying to select. To get started, select the rounded rectangle with the arrow tool and it will select only the content inside. Click to deselect, edit the selection and be done with it! On occasion, a Photoshop image can have an issue as the file is corrupted or simply had not been saved. An image with an issue can take hours and hours of your time if you have to manually repair it. This new tool would automatically fix the errors in the image. All you have to do is select the image and click on "Save" and it will repair all the issues automatically. Working on a cluttered table of contents on any page of an image is often an annoying task for anyone aiming to edit. Photoshop provides an easy workaround for that and is now smart enough to not show the image name before the title is clicked on. This tool becomes an essential one after this update. The changes in the past years in the world of photo editing have been massive. The addition of new tools has not only helped the image editing a lot, but also given users the freedom to flaunt their creativity with the help of these new tools. No longer is there a fear of editing and messing up an image. However, with time, we find ways to employ these new tools and take our process a step further for better results. The right tool can give a designer the edge to not only reduce his/her editing time, but also give better results.

https://www.holidays-bulgaria.com/wp-content/uploads/2023/01/annawyl.pdf https://studiblog.net/wp-content/uploads/2023/01/Background-Layers-For-Photoshop-Free-Download-LINK.pdf https://entrelink.hk/hong-kong-start-up-index/photoshop-cc-2019-download-free-license-keygen-winmac-2023/ http://www.smallbiznessblues.com/adobe-photoshop-download-size-for-pc-top/ https://luvmarv.com/photoshop-2022-version-23-1-1-download-free-activation-code-patch-with-serialkey-last-release-2022/ https://schweigert.ninja/wp-content/uploads/2023/01/peapatr.pdf https://dubaiandmore.com/wp-content/uploads/2023/01/Computer-Software-Photoshop-Download-BE ST.pdf http://lights-crystal.com/wp-content/uploads/2023/01/vadrap.pdf https://pulpitsupplypreachers.com/wp-content/uploads/2023/01/waldden.pdf https://nhadatvip.org/download-photoshop-2022-torrent-incl-product-key-win-mac-latest-version-202 2/ https://www.whatshigh.com/wp-content/uploads/2023/01/osemack.pdf https://www.zper.it/wp-content/uploads/2023/01/Adobe-Photoshop-2021-Version-222-Licence-Key-Lic ence-Key-X64-Latest-2023.pdf https://www.forestofgames.org/wp-content/uploads/2023/01/Free-Shapes-Photoshop-Download-TOP. pdf http://www.mooglett.com/photoshop-cs3-notes-pdf-free-download-link/ https://pianoetrade.com/wp-content/uploads/2023/01/Adobe-Photoshop-Cc-Download-2021-LINK.pdf https://dig-tal.com/adobe-photoshop-cs6-with-activation-code-64-bits-new-2023/ https://criptovalute.it/wp-content/uploads/2023/01/How-To-Download-Photoshop-In-Laptop-Malayala m-HOT.pdf http://www.giffa.ru/who/download-photoshop-2021-version-22-1-0-free-registration-code-with-produc t-key-3264bit-2023/ https://www.kona-heavylift.com/wp-content/uploads/2023/01/Photoshop-CC-2018-Version-19-Downlo ad-With-License-Code-License-Code-Keygen-For-Windows-.pdf https://thelacypost.com/adobe-photoshop-cs2-portable-free-download-top/ https://gravesendflorist.com/photoshop-2020-license-keygen-free-registration-code-pc-windows-64-bi ts-update-2022/ http://kalibatacitymurah.com/2023/01/02/download-noiseware-photoshop-cs3-full-crack-verified/ https://beznaem.net/wp-content/uploads/2023/01/lazsop.pdf http://tutmagazine.net/wp-content/uploads/2023/01/immoelan.pdf https://aimagery.com/wp-content/uploads/2023/01/Adobe Photoshop Cs5 Trial Version Free Downl oad VERIFIED.pdf http://indiebonusstage.com/wp-content/uploads/2023/01/latpae.pdf http://turismoaccesiblepr.org/?p=57663 http://fotografiadeboda.net/download-free-photoshop-brushes-cc-link/ http://www.cxyroad.com/wp-content/uploads/2023/01/pierlaz.pdf https://cilantro.ru/wp-content/uploads/2023/01/pepxyme.pdf https://multipanelwallart.com/wp-content/uploads/2023/01/sildor.pdf https://accordwomen.com/wp-content/uploads/2023/01/Download-Photoshop-Cc-2017-Full-Crack-Vie w-Designer-PORTABLE.pdf https://magcpa.com/photoshop-2021-version-22-4-3-full-product-key-windows-10-11-new-2023/ https://xamabu.net/wp-content/uploads/2023/01/jarehar.pdf http://www.simplyguyana.com/wp-content/uploads/2023/01/Photoshop-Free-Download-Linux-PORTA BLE.pdf https://polskikapital.org/wp-content/uploads/2023/01/Photoshop-2022-version-23-Download-free-Lice nse-Key-Full-Version-2023.pdf

https://jgbrospaint.com/2023/01/02/adobe-photoshop-download-windows-7-top/ https://kooperativakosjeric.rs/wp-content/uploads/2023/01/zeloth.pdf https://www.bigganbangla.com/wp-content/uploads/2023/01/Photoshop-2022-Version-2341-Downloa d-free-License-Code-Keygen-New-2023.pdf https://projsolar.com/wp-content/uploads/2023/01/kirbil.pdf

While the program is reasonably straight-forward and fairly intuitive, it can be daunting if you're not familiar with how to operate the program. For example, the fact that the program will give you tutorials when you first open the program based on how you've been using the program is nice if you want to learn how to use all the features of the program, [...] When you learn to draw with Photoshop's powerful tools, you'll find yourself hiring models for every new photograph you create. Using layers and groups, you can quickly hide or make visible or manipulate the layers in [...] I put it on my iPad and then take it to the printers. My work space is really simple and I'm not distracted by things that are on my computer so I can focus on my work. The more tools you have, the slower it is to work. I had used the software in the past but the tutorial for this program was really in depth. It not only taught me the basic [...] The most likely reason that you want to use Photoshop to edit or design is that you simply want to do it. But be aware that the learning curve for the software can be steeper than it needs to be. I use Photoshop for photos, graphic design and video editing. Photoshop has endless possibilities and new features that would take months or years to learn require no time to learn and can be used in seconds. The software is an amalgam of three original Photoshop packages: Photoshop Basic, Photoshop Corel Draw, and Photoshop Deluxe. If you're looking to buy a Photoshop package, keep in mind that this is not a table-based editor, but instead a choice between making the image fully editable and using predefined templates. Regardless of your choice, you're probably going to have to pay. The \$300 version of the software is useful in a professional or hobbyist capacity, and should be good for anywhere up to a couple of dozen people working on one image. After that, you'll need to pony up for more advanced features, and a dedicated color-hosted editing suite can run you upwards of \$1,000 depending on the software and hardware you're using. It also depends on how much time you want to put into using the software.